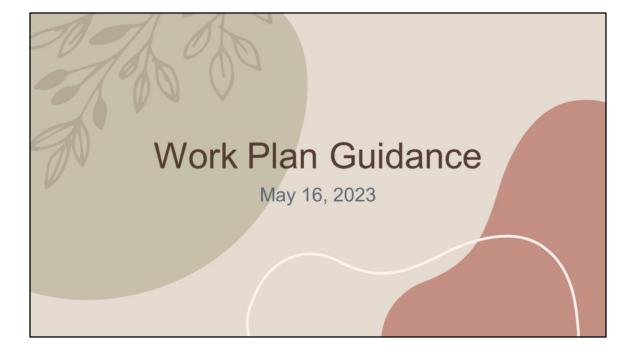

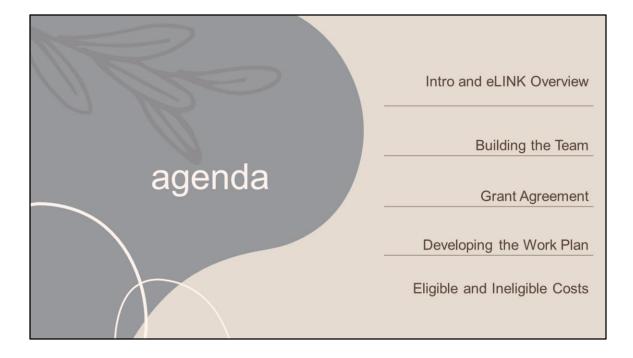

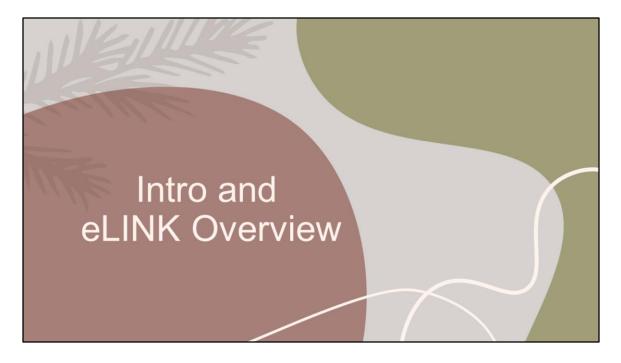

Shaina

| Timeline after today                                         | /                     |  |
|--------------------------------------------------------------|-----------------------|--|
| Individual Grant Meetings                                    |                       |  |
| Meet with your grant manager                                 | May/June              |  |
|                                                              | 7                     |  |
| Grant Agreement Sent                                         | and Signed by Grantee |  |
| Grantees will receive grant agreement through Docusign       | July                  |  |
| 7                                                            | 7                     |  |
| Work Plan Development and Submittal                          |                       |  |
| Develop work plan based on application                       | June-August           |  |
|                                                              | 7                     |  |
| Grant Agreement                                              | t Signed by BWSR      |  |
| Grant agreement signed by BWSR once work plan is<br>approved | September 30          |  |
|                                                              |                       |  |

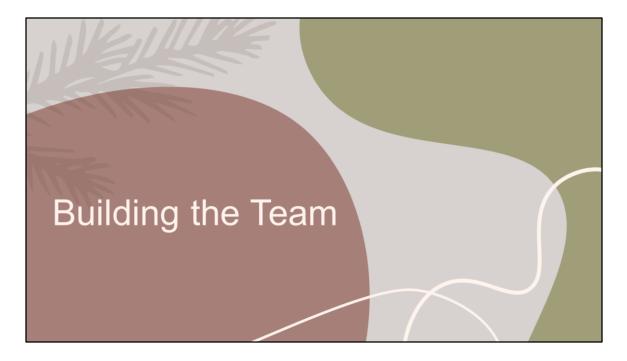

Gwen

| Access e                 | LINK: https:/                  | //bwsr.state.mn.us                                    |
|--------------------------|--------------------------------|-------------------------------------------------------|
| https://bwsr.state.mn.us | ATED                           | LD H A                                                |
| AND SOIL RE              | SOURCES                        | About Careers Contact Search >                        |
| Buffers v Wetlands v     | Easements 🗸 Technical Resource | s v Water Planning v Operationai Recources v Grants v |
|                          | ABOUT BWSR GRANTS              | RESOURCES FOR GRANTEES                                |
|                          | Apply for BWSR Grants          | eLINK                                                 |
|                          | Frequently Used Acronyms       | Grants Administration Manual                          |
|                          | Grants Quarterly               | Grant Programs                                        |
|                          |                                | Grant Program Policies                                |
|                          |                                | Grant Reporting                                       |
|                          |                                |                                                       |

| 1 | eLINK                                                                                                    |  |
|---|----------------------------------------------------------------------------------------------------|--|
|   | ELINK TRAINING VIDEOS                                                                                                    |  |
|   | ELINK COOKBOOK                                                                                                    |  |
|   | ACCOUNT SETUP AND CONTACT MANAGEMENT GUIDANCE                                                                                                    |  |
|   | <ul> <li><u>Setting up an Account</u>: provides basic information for getting started in eLINK.</li> <li><u>Managing Contacts</u>: provides basic instruction for viewing and editing contact and organization information.</li> </ul> |  |
|   |                                                                                                    |  |

# eLINK

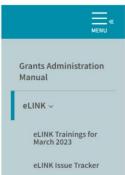

Linking Activities

Setting up an Account

Accessing Your Grant

### BWSR's Conservation Tracking System

All BWSR grants are tracked through eLINK, BWSR's conservation tracking system. BWSR uses eLINK to distribute grant agreements, capture applications and funding requests, and to track grant progress from initial grant award through final closeout.

## Access eLINK at <u>https://elink.bwsr.state.mn.us</u>.

eLINK is used by BWSR and its local government, tribal government, and nonprofit grantee partners to track progress on grants, pollution reduction benefits, cumulative grant funding over a period of years, and map locations of projects on a statewide, or on a county, watershed, or individual-project basis.

eĔ

NK

We do not have a public data portal in eLINK. However, you can access eLINK data at <u>https://gisdata.mn.gov/dataset/env-state-cons-bmp-locs</u>a .

| eLINK                           | "Day-to-day Contact"<br>is the main contact person for<br>the organization |
|---------------------------------|----------------------------------------------------------------------------|
| Sign In                         |                                                                            |
| Email address                   | Grant application created in previous version of                           |
| Enter your email                | eLINK<br>eLINK was updated in March 2023                                   |
| Password Forgot your password?  | Version of eLINK                                                           |
| Enter your password             |                                                                            |
|                                 | 7                                                                          |
| Don't have an account? Register |                                                                            |
|                                 | Team members new to eLINK – Register for an                                |

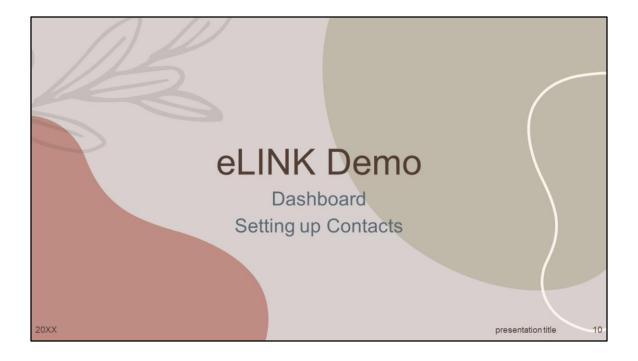

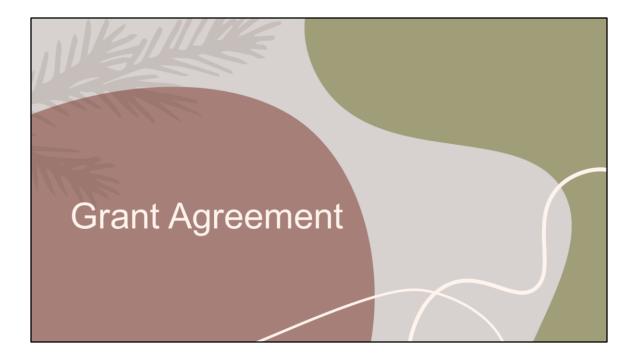

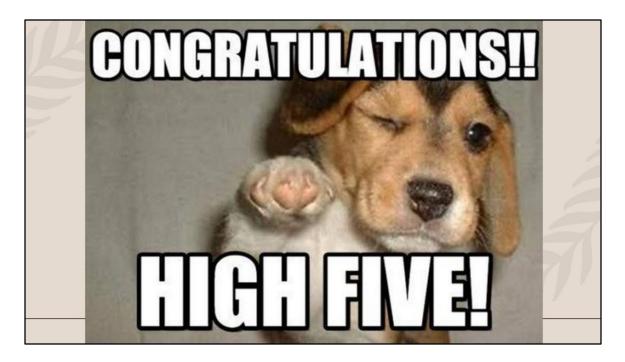

Congrats on your grant award!

# Acceived a payment from the State of MN before? If yes, your organization already has a vendor number If no, here are the steps to obtain a vendor number. Go to: <a href="https://mn.gov/mmb/accounting/swift/vendor-resources/">https://mn.gov/mmb/accounting/swift/vendor-resources/</a> Click the 'Vendor Registration link' in the page's narrative Make sure the address in SWIFT (State of MN's vendor number/payment system) matches the address in eLINK (BWSR's grant reporting system) Once the State of MN has issued the vendor number, forward the email to your grant manager and/or BWSR's Grant Specialist Kari Keating at: <a href="https://www.kari.keating@state.mn.us">kari.keating@state.mn.us</a>

If you have problems with the process, contact Kari Keating at the email shown for assistance with the process. She's great to work with.

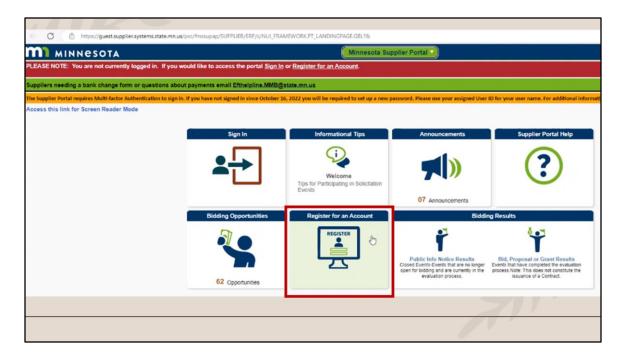

The State of MN, acting thru it's state agency BWSR, cannot issue a grant agreement until your organization has a vendor number.

|         | Grant Agree                                   | ement                                           |  |
|---------|-----------------------------------------------|-------------------------------------------------|--|
| 1. Term | of the Grant Agreement.                       |                                                 |  |
| 1.1.    | ffective date: The date the Board obtains all | required signatures under Minn. Stat. § 16B.98, |  |
|         | ubd. 5. The Board will notify the Grantee wh  | en this Grant Agreement has been executed.      |  |
|         | he Grantee must not begin work under this     | Grant Agreement until it is executed.           |  |
|         |                                               |                                                 |  |
|         | Approved:                                     |                                                 |  |
|         | GRANTEE ORGANIZATION NAME                     | Board of Water and Soil Resources               |  |
|         |                                               | board of water and son resources                |  |
|         |                                               |                                                 |  |
|         | Ву:                                           | Ву:                                             |  |
|         |                                               |                                                 |  |
|         | (print)                                       |                                                 |  |
|         |                                               |                                                 |  |
|         | (signature)                                   |                                                 |  |
|         | (orgination of                                |                                                 |  |
|         |                                               |                                                 |  |
|         |                                               | b                                               |  |

The effective date of the Grant Agreement is the date BWSR signs the document. Only activities that occur on or after this date can be charged to the grant or provided as match.

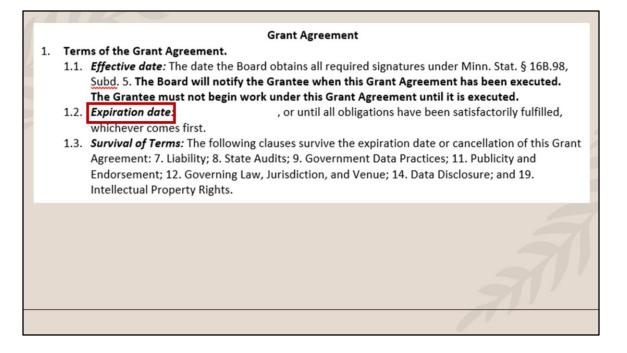

The expiration date of the Grant Agreement is the date by which all grant or match costs must be incurred. Only activities that occur during the grant timeframe can be charged to the grant or provided as match.

The Grantee will comply with required grants management policies and procedures set forth through Minn. Stat \$

16B.97, Subd.4(a)(1). The Grantee is responsible for the specific duties for the Program as follows:

- 2.1. *Implementation:* The Grantee will implement their work plan, which is incorporated into this Grant Agreement by reference.
- 2.2. Reporting: All data and information provided in a Grantee's report shall be considered public.
  - 2.2.1. The Grantee will submit an annual progress report to the Board by February 1 of each year on the status of Program implementation by the Grantee. Information provided must conform to the requirements and formats set by the Board. All individual grants over \$500,000 will also require a reporting expenditure by June 30 of each year.
  - 2.2.2. The Grantee will prominently display on its website the Clean Water Legacy Logo and a link to the Legislative Coordinating Commission website.
  - 2.2.3. Final Progress Report: The Grantee will submit a final progress report to the Board by February 1, YYYY or within 30 days of completion of the project, whichever occurs sooner. Information provided must conform to the requirements and formats set by the Board.
- 2.3. *Match:* The Grantee will ensure any local match requirement will be provided as stated in Grantee's approved work plan.

Eligible costs charged to the grant or provided as match must align with the approved work plan

The Grantee will comply with required grants management policies and procedures set forth through Minn. Stat §

16B.97, Subd.4(a)(1). The Grantee is responsible for the specific duties for the Program as follows:

- 2.1. Implementation: The Grantee will implement their work plan, which is incorporated into this Grant Agreement by reference.
- 2.2. *Reporting.* All data and information provided in a Grantee's report shall be considered public.
  - 2.2.1. The Grantee will submit an annual progress report to the Board by February 1 of each year on the status of Program implementation by the Grantee. Information provided must conform to the requirements and formats set by the Board. All individual grants over \$500,000 will also require a reporting expenditure by June 30 of each year.
  - 2.2.2. The Grantee will prominently display on its website the Clean Water Legacy Logo and a link to the Legislative Coordinating Commission website.
  - 2.2.3. Final Progress Report: The Grantee will submit a final progress report to the Board by February 1, YYYY or within 30 days of completion of the project, whichever occurs sooner. Information provided must conform to the requirements and formats set by the Board.
- 2.3. *Match:* The Grantee will ensure any local match requirement will be provided as stated in Grantee's approved work plan.

There is some terminology in the standard BWSR grant agreement which may vary for tribes. I haven't been involved with that process so I'm unable to review specifics during this training. Non-profit organizations will be using the standard grant agreement.

The Grantee will comply with required grants management policies and procedures set forth through Minn. Stat §

16B.97, Subd.4(a)(1). The Grantee is responsible for the specific duties for the Program as follows:

- 2.1. *Implementation:* The Grantee will implement their work plan, which is incorporated into this Grant Agreement by reference.
- 2.2. Reporting: All data and information provided in a Grantee's report shall be considered public.
  - 2.2.1. The Grantee will submit an annual progress report to the Board by February 1 of each year on the status of Program implementation by the Grantee. Information provided must conform to the requirements and formats set by the Board. All individual grants over \$500,000 will also require a reporting expenditure by June 30 of each year.
  - 2.2.2. The Grantee will prominently display on its website the Clean Water Legacy Logo and a link to the Legislative Coordinating Commission website.
  - 2.2.3. Final Progress Report: The Grantee will submit a final progress report to the Board by February 1, YYYY or within 30 days of completion of the project, whichever occurs sooner. Information provided must conform to the requirements and formats set by the Board.
- 2.3. *Match:* The Grantee will ensure any local match requirement will be provided as stated in Grantee's approved work plan.

An annual progress report (progress report narrative and grant/match spending) is required on an annual basis for grants \$500,000 or less. BWSR suggests updating eLINK financials at least quarterly for grant and match spending.

The Grantee will comply with required grants management policies and procedures set forth through Minn. Stat §

16B.97, Subd.4(a)(1). The Grantee is responsible for the specific duties for the Program as follows:

- 2.1. *Implementation:* The Grantee will implement their work plan, which is incorporated into this Grant Agreement by reference.
- 2.2. Reporting: All data and information provided in a Grantee's report shall be considered public.
  - 2.2.1. The Grantee will submit an annual progress report to the Board by February 1 of each year on the status of Program implementation by the Grantee. Information provided must conform to the requirements and formats set by the Board. All individual grants over \$500.000 will also require a reporting expenditure by June 30 of each year.
  - 2.2.2. The Grantee will prominently display on its website the Clean Water Legacy Logo and a link to the Legislative Coordinating Commission website.
  - 2.2.3. Final Progress Report: The Grantee will submit a final progress report to the Board by February 1, YYYY or within 30 days of completion of the project, whichever occurs sooner. Information provided must conform to the requirements and formats set by the Board.
- 2.3. *Match:* The Grantee will ensure any local match requirement will be provided as stated in Grantee's approved work plan.

The Grantee will comply with required grants management policies and procedures set forth through Minn. Stat §

- 16B.97, Subd.4(a)(1). The Grantee is responsible for the specific duties for the Program as follows:
- 2.1. *Implementation:* The Grantee will implement their work plan, which is incorporated into this Grant Agreement by reference.
- 2.2. Reporting: All data and information provided in a Grantee's report shall be considered public.
  - 2.2.1. The Grantee will submit an annual progress report to the Board by February 1 of each year on the status of Program implementation by the Grantee. Information provided must conform to the requirements and formats set by the Board. All individual grants over \$500,000 will also require a reporting expenditure by June 30 of each year.
  - 2.2.2. The Grantee will prominently display on its website the Clean Water Legacy Logo and a link to the Legislative Coordinating Commission website.
  - 2.2.3. Final Progress Report: The Grantee will submit a final progress report to the Board by February 1, YYYY or within 30 days of completion of the project, whichever occurs sooner. Information provided must conform to the requirements and formats set by the Board.
- 2.3. *Match:* The Grantee will ensure any local match requirement will be provided as stated in Grantee's approved work plan.

- 4.1. Funds will be distributed in three installments per grant: 1) The first payment of 50% will be distributed after the execution of the Grant Agreement. 2) The second payment of 40% will be distributed after the first payment of 50% has been expended and reporting requirements have been met. An eLINK Interim Financial Report that summarizes expenditures of the first 50% must be signed by the Grantee and approved by the Board. Selected grantees may be required at this point to submit documentation of the expenditures reported on the Interim Financial Report for verification. 3) The third payment of 10% will be distributed after the grant has been fully expended and reporting requirements are met. The final, 10% payment must be requested within 30 days of the expiration date of the Grant Agreement. An eLINK Final Financial Report that summarizes final expenditures for the grant must be signed by the Grantee and approved by the Grantee and approved by the Board.
- 4.2. All costs must be incurred within the grant period.
- 4.3. All incurred costs must be paid before the amount of unspent funds is determined. Unspent grant funds must be returned within 30 days of the expiration date of the Grant Agreement.
- 4.4. The obligation of the State under this Grant Agreement will not exceed the amount listed above.
- 4.5. This Grant Agreement includes an advance payment of 50% of each grant's total amount per grant. Advance payments allow the Grantee to have adequate operating capital for start-up costs, ensure their financial commitment to landowners and contractors, and to better schedule work into the future.

For example, a \$100,000 grant would have the first 50% or \$50,000 direct deposited into the grantee's bank account after the Grant Agreement is executed (fully signed)

- 4.1. Funds will be distributed in three installments per grant: 1) The first payment of 50% will be distributed after the execution of the Grant Agreement. 2) The second payment of 40% will be distributed after the first payment of 50% has been expended and reporting requirements have been met. An eLINK Interim Financial Report that summarizes expenditures of the first 50% must be signed by the Grantee and approved by the Board. Selected grantees may be required at this point to submit documentation of the expenditures reported on the Interim Financial Report for verification. 3) The third payment of 10% will be distributed after the grant has been fully expended and reporting requirements are met. The final, 10% payment must be requested within 30 days of the expiration date of the Grant Agreement. An eLINK Final Financial Report that summarizes final expenditures for the grant must be signed by the Grantee and approved by the Grantee and approved by the Board.
- 4.2. All costs must be incurred within the grant period.
- 4.3. All incurred costs must be paid before the amount of unspent funds is determined. Unspent grant funds must be returned within 30 days of the expiration date of the Grant Agreement.
- 4.4. The obligation of the State under this Grant Agreement will not exceed the amount listed above.
- 4.5. This Grant Agreement includes an advance payment of 50% of each grant's total amount per grant. Advance payments allow the Grantee to have adequate operating capital for start-up costs, ensure their financial commitment to landowners and contractors, and to better schedule work into the future.

Using our example of a \$100,000 grant, the second payment of 40% would be distributed only after the first 50% or at least \$50,000 has been spent AND eLINK reporting has been done on the funds expended and match provided to-date. Grantees need to have a sufficient fund balance to cover costs incurred in excess of the funds advanced on the grant. Updating eLINK financials for grant and match spending at least quarterly is helpful if the grant will be financially reconciled before the 40% payment is released.

- 4.1. Funds will be distributed in three installments per grant: 1) The first payment of 50% will be distributed after the execution of the Grant Agreement. 2) The second payment of 40% will be distributed after the first payment of 50% has been expended and reporting requirements have been met. An eLINK Interim Financial Report that summarizes expenditures of the first 50% must be signed by the Grantee and approved by the Board. Selected grantees may be required at this point to submit documentation of the expenditures reported on the Interim Financial Report for verification. 3) The third payment of 10% will be distributed after the grant has been fully expended and reporting requirements are met. The final, 10% payment must be requested within 30 days of the expiration date of the Grant Agreement. An eLINK Final Financial Report that summarizes final expenditures for the grant must be signed by the Grantee and approved by the Grantee and approved by the Board.
- 4.2. All costs must be incurred within the grant period.
- 4.3. All incurred costs must be paid before the amount of unspent funds is determined. Unspent grant funds must be returned within 30 days of the expiration date of the Grant Agreement.
- 4.4. The obligation of the State under this Grant Agreement will not exceed the amount listed above.
- 4.5. This Grant Agreement includes an advance payment of 50% of each grant's total amount per grant. Advance payments allow the Grantee to have adequate operating capital for start-up costs, ensure their financial commitment to landowners and contractors, and to better schedule work into the future.

Using our example of a \$100,000 grant, the final 10% or \$10,000 must be requested within 30 days of the expiration date of the Grant Agreement or completion of the project, whichever occurs sooner. At this time, eLINK reporting is updated to include all grant and match activities provided in alignment with the approved work plan. NOTE: the final 10% is done on a reimbursement basis thus grantees will need to have sufficient funds available to cover the costs until BWSR does their final grant review and issues payment then closing the grant. This process could take a few months.

- 4.1. Funds will be distributed in three installments per grant: 1) The first payment of 50% will be distributed after the execution of the Grant Agreement. 2) The second payment of 40% will be distributed after the first payment of 50% has been expended and reporting requirements have been met. An eLINK Interim Financial Report that summarizes expenditures of the first 50% must be signed by the Grantee and approved by the Board. Selected grantees may be required at this point to submit documentation of the expenditures reported on the Interim Financial Report for verification. 3) The third payment of 10% will be distributed after the grant has been fully expended and reporting requirements are met. The final, 10% payment must be requested within 30 days of the expiration date of the Grant Agreement. An eLINK Final Financial Report that summarizes final expenditures for the grant must be signed by the Grantee and approved by the Grantee and approved by the Board.
- 4.2. All costs must be incurred within the grant period.
- 4.3. All incurred costs must be paid before the amount of unspent funds is determined. Unspent grant funds must be returned within 30 days of the expiration date of the Grant Agreement.
- 4.4. The obligation of the State under this Grant Agreement will not exceed the amount listed above.4.5. This Grant Agreement includes an advance payment of 50% of each grant's total amount per grant.
- Advance payments allow the Grantee to have adequate operating capital for start-up costs, ensure their financial commitment to landowners and contractors, and to better schedule work into the future.

Any advanced funds (from the 50% or 40% advance payments) unspent at the end of the grant must be returned within 30 days of the expiration date of the Grant Agreement. Grant funds can only be spent on those activities outlined in the approved work plan.

- 4.1. Funds will be distributed in three installments per grant: 1) The first payment of 50% will be distributed after the execution of the Grant Agreement. 2) The second payment of 40% will be distributed after the first payment of 50% has been expended and reporting requirements have been met. An eLINK Interim Financial Report that summarizes expenditures of the first 50% must be signed by the Grantee and approved by the Board. Selected grantees may be required at this point to submit documentation of the expenditures reported on the Interim Financial Report for verification. 3) The third payment of 10% will be distributed after the grant has been fully expended and reporting requirements are met. The final, 10% payment must be requested within 30 days of the expiration date of the Grant Agreement. An eLINK Final Financial Report that summarizes final expenditures for the grant must be signed by the Grantee and approved by the Grantee and approved by the Board.
- 4.2. All costs must be incurred within the grant period.
- 4.3. All incurred costs must be paid before the amount of unspent funds is determined. Unspent grant funds must be returned within 30 days of the expiration date of the Grant Agreement.
- 4.4. The obligation of the State under this Grant Agreement will not exceed the amount listed above.
- 4.5. This Grant Agreement includes an advance payment of 50% of each grant's total amount per grant. Advance payments allow the Grantee to have adequate operating capital for start-up costs, ensure their financial commitment to landowners and contractors, and to better schedule work into the future.

| 5. | Cond | ditions of Payment.                                                                                                    |
|----|------|----------------------------------------------------------------------------------------------------|
|    | 5.1. | All services provided by the Grantee under this Grant Agreement must be performed to the Board's satisfaction, as set forth in this Grant Agreement and in the Board approved work plan for this Program. Compliance will be determined at the sole discretion of the State's Authorized Representative and in accordance with all applicable federal, State, and local laws, policies, ordinances, rules, FY23 Clean Water Fund Competitive Grant Policy, and regulations. The Grantee will not receive payment for work found by the Board to be unsatisfactory or performed in violation of federal, State or local law. Minnesota Statutes §103C.401 (2018) establishes the Board's obligation to assure program compliance. If the noncompliance is severe, or if work under the Grant Agreement is found by the Board to be unsatisfactory or local law, the Board has the |
|    |      | authority to require the repayment of grant funds or withhold payment on grants from other programs.                                                                                                    |
|    |      | 371                                                                                                    |
|    |      |                                                                                                    |

All services provided by the Grantee under this Grant Agreement must be performed to the Board's satisfaction, which is where your Grant Manager comes in. Feel free to contact her/him with any questions you may have at any time. We'd rather you ask the questions right away than have to deal with it later and potentially disallow costs you've incurred.

# Read the Grant Agreement before signing

- > Assignment, Amendments, and Waiver
- ➤ Liability
- Government Data Practices
- Workers' Compensation
- Publicity and Endorsement
- Governing Law, Jurisdiction, and Venue
- Termination
- Data Disclosure
- Constitutional Compliance
- Intellectual Property Rights

Always a good idea to read the Grant Agreement before signing. Here's a sampling of clauses included in the Grant Agreement. These clauses are mostly statutory language or required by the Office of Grants Management, which has policies BWSR must follow when awarding grant funding.

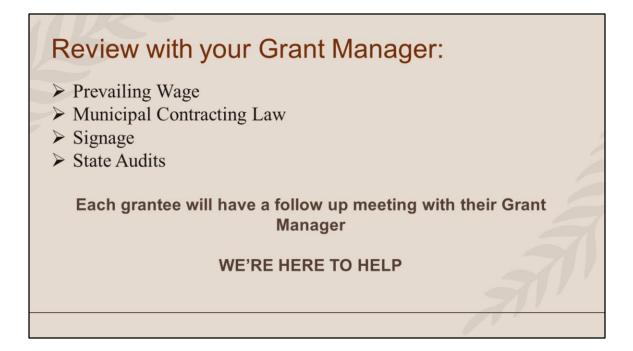

Clauses in the Grant Agreement which you may want to review with your Grant Manager during the upcoming one-on-one meeting.

# **Grant Agreement Process**

BWSR emails the Grant Agreement to the Grantee for review (read thoroughly)

Official Signatory signs Grant Agreement via Docusign - do ASAP

- Official Signatory of the Grant Agreement must be an elected or appointed official of the grantee or a person authorized by the grantee's board to sign fiscal documents
- This authorization must be documented in the grantee's records either by board meeting minutes or resolution, or by some other official action

Grantee develops and submits a Work Plan for grant activities

Only AFTER Work Plan has been approved AND signed Grant Agreement has been received from Grantee can BWSR sign Grant Agreement, which is then available within eLINK under Attachments tab, and work on grant may begin

If questions, please contact your Grant Manager

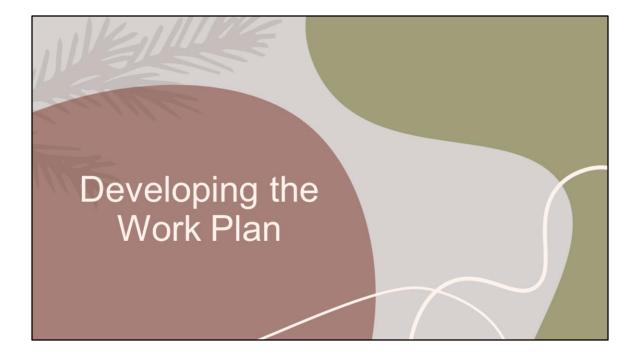

| Access e                 | LINK: https:/                  | //bwsr.state.mn.us                                    |
|--------------------------|--------------------------------|-------------------------------------------------------|
| https://bwsr.state.mn.us | ATED                           | LD H A                                                |
| AND SOIL RE              | SOURCES                        | About Careers Contact Search >                        |
| Buffers v Wetlands v     | Easements 🗸 Technical Resource | s v Water Planning v Operationai Recources v Grants v |
|                          | ABOUT BWSR GRANTS              | RESOURCES FOR GRANTEES                                |
|                          | Apply for BWSR Grants          | eLINK                                                 |
|                          | Frequently Used Acronyms       | Grants Administration Manual                          |
|                          | Grants Quarterly               | Grant Programs                                        |
|                          |                                | Grant Program Policies                                |
|                          |                                | Grant Reporting                                       |
|                          |                                |                                                       |

# eLINK

### ELINK TRAINING VIDEOS

- <u>Adding Activities and Creating a Work Plan in eLINK</u><sup>g</sup> : This video guidance demonstrates how to add activities and create a work plan in eLINK. (06:15) (posted March 2, 2023)
- <u>Progress Reporting in eLINK</u> : This guidance video will show you how to complete Activity reporting and submit a Progress Report in eLINK. (09:30) (posted March 2, 2023)

# • <u>Completing a Funding Request in eLINK</u> : Creating and Submitting a Funding Request in eLINK. (10:47) (posted March 6, 2023)

Some excellent eLINK training videos available to help learn how to use eLINK

~

| eLINK                            |                              |   |
|----------------------------------|------------------------------|---|
| ELINK COOKBOOK                   | Step-by-step<br>Instructions |   |
| Managing Grant Activities and Su | ubmitting a Work Plan        |   |
| Progress Reporting               |                              |   |
| Mapping Activity Details         |                              | 7 |
| <u>Expenditures</u>              |                              |   |
| <u>Attachments</u>               |                              |   |
|                                  |                              |   |

The eLINK Cookbook contains step-by-step instructions on how to do various functions in eLINK

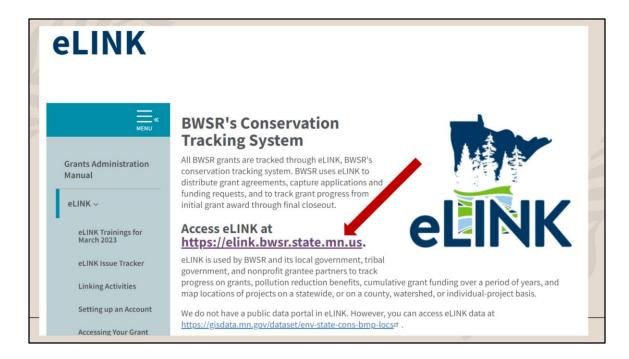

Once you have your eLINK account, you're ready to develop the work plan

|              | eLINK                    |                                                             |  |
|--------------|--------------------------|-------------------------------------------------------------|--|
| 6            | Dashboard                |                                                             |  |
| ()<br>#*     | Grants v                 | Grants                                                      |  |
|              | Grants                   | Status                                                      |  |
|              | Activities               | Awarded                                                     |  |
|              | Document Library         | Initial Work Plan In Process<br>Initial Work Plan Submitted |  |
|              | Payment Summary          | Work Dan In Drocess                                         |  |
|              | Amendment Summary        | Grant Title                                                 |  |
|              | Reconciliation Summary   |                                                             |  |
|              | Query Builder            | Grant ID                                                    |  |
| \$           | Request Funds            |                                                             |  |
|              | Review Funding<br>quests |                                                             |  |
| <u>&amp;</u> | Contacts >               |                                                             |  |
| 83           | Support                  | Cont Comment                                                |  |
| ß            | Resources                | Grant Summary Report                                        |  |

After logging into eLINK, click on Grants in the upper left corner – then Grants from the drop down menu

| ← C                                             | bwsr.state.mn.us/Grants/Grant/UserGrants                                                         |                                                                                                    |
|-------------------------------------------------|--------------------------------------------------------------------------------------------------|----------------------------------------------------------------------------------------------------|
| eLINK                                           |                                                                                                  | Section 2014                                                                                                |
| <ul> <li>Dashboard</li> <li>Grants ~</li> </ul> | Grants                                                                                           | Dishboard 🗧 Gram                                                                                            |
| Grants<br>Activities                            | Status                                                                                           | Organization Name                                                                                           |
| Document Library<br>Payment Summary             | Awarded<br>Initial Work Plan In Process<br>Initial Work Plan Submitted<br>Work Plans In Strovare |                                                                                                    |
| Amendment Summary                               | Grant Title                                                                                      | Allocation                                                                                                  |
| Reconciliation Summary                          |                                                                                                  |                                                                                                    |
| Query Builder                                   | Grant ID                                                                                         | Board Conservationist                                                                                       |
| ③ Request Funds >                               |                                                                                                  | )                                                                                                    |
| Review Funding<br>Requests                      |                                                                                                  | Search all grants     Include closed request     Search Reset                                               |
| Q Contacts                                      |                                                                                                  |                                                                                                    |
| Support                                         | Grant Summary Report                                                                             |                                                                                                    |
| Resources                                       |                                                                                                  |                                                                                                    |
|                                                 | Display 25 e records                                                                             | Filter Search Results:                                                                                      |
|                                                 | GRANT TITLE © GRANT ID © AWARDED AMOUNT © EXPENSE AMOUNT ©                                       | ORGANIZATION © ALLOCATION © STATUS © STATUS DATE & EDIT ©                                                   |
|                                                 | Upper Red Lake Keep It<br>Clean Partnership C23-7512 \$92,600,00 \$0.00                          | Upper Red Lake Area Clean Water Legacy Initial Work Plan<br>Association Partners 2023 In Process 02/14/2023 |
|                                                 |                                                                                                  |                                                                                                    |

Your organization's grants with BWSR should display. For demonstration purposes, we're going to use Upper Red Lake's grant

| Grant Summary                          | / Report                                 |       |            |                |           |            |                                    |      |                                        |                                  |         |                                     |    |
|----------------------------------------|------------------------------------------|-------|------------|----------------|-----------|------------|------------------------------------|------|----------------------------------------|----------------------------------|---------|-------------------------------------|----|
| Display 25                             | ¢ reco                                   | ords  |            |                |           |            | Fi                                 | lter | Search Results                         |                                  |         |                                     |    |
| GRANT TITI                             | LE ¢                                     | GRAN  | IT ID 💠    | AWARDED AMO    | OUNT 💠    | EXPENS     | E AMOUNT 🔅                         |      | ORGANIZATI                             | DN ¢                             | Д       | LLOCATION                           | ¢  |
| Upper Rec<br>Keep It Cle<br>Partnershi | ean                                      | C23-7 | 7512       | \$0.00         |           | \$0.00     |                                    |      | Upper Red Lal<br>Area Associati        |                                  | L       | ilean Water<br>egacy Partner<br>023 | rs |
| STATU Init                             | ial Work F<br>02/14/20                   |       | Process    |                |           |            |                                    |      |                                        |                                  |         |                                     |    |
| EDIT                                   | /                                        |       |            |                |           |            |                                    |      | Fi                                     | ter Search I                     | Results |                                     |    |
|                                        | GRANT TIT                                | LE ¢  | GRANT ID 🔅 | AWARDED AMOUNT | EXPENSION | e amount 👳 | ORGANIZATION                       | ¢    | ALLOCATION ÷                           |                                  |         | STATUS DATE 🖕                       | ED |
|                                        | Upper Red<br>Keep It Clea<br>Partnership | in    | C23-7512   | \$92,600.00    | \$0.00    |            | Upper Red Lake<br>Area Association |      | Clean Water<br>Legacy Partners<br>2023 | Initial Wo<br>Plan In<br>Process |         | 02/14/2023                          |    |

As shown above, if the screen width isn't wide enough for all of the info to display, you'll first need to click on the "open" icon then the "edit" icon to access grant information. If the screen width is wide enough, then the "edit" icon will display on the right hand side (as shown below)

| Grants                                                                                                    |                            |                                                                             | Grants > Work Pla      |
|----------------------------------------------------------------------------------------------------|----------------------------|-----------------------------------------------------------------------------|------------------------|
| GRANT AC                                                                                                    | rivities                   | PROGRESS REPORTING                                                          | MANAGE GRANT DETAILS   |
| Grant Activities                                                                                                |                            |                                                                             |                        |
| Grant Name: Upper Red Lake<br>Grant ID: C23-7512<br>Organization: Upper Red Lak<br>Allocation: Clean Water Lega | e Area Association         | Expires:<br>Work Plan Status: <b>Initial W</b><br>Grant Agreement Status: N |                        |
| Awarded Amount: \$92,600.0<br>Total Match Required: \$9,260                                                     |                            |                                                                             |                        |
| Add a New Activity Display 25  records                                                                          |                            |                                                                             | Filter Search Results: |
|                                                                                                    | CTIVITY NAME               | ACTIVITY CATEGORY                                                           | VIEW/EDIT              |
| • C23-7512 A                                                                                                    | dministration/Coordination | Administration/Coordinati                                                   | ion 🔽                  |
| • C23-7512 C                                                                                                    | ollection Program          | Special Projects                                                            | 1                      |

The Grant Activities tab will display. Initially, the activity name and category were imported from your grant application.

| ints                                       |                              |                                |                        | Grants > Work  |
|--------------------------------------------|------------------------------|--------------------------------|------------------------|----------------|
| GRANT ACTIVITIES                           | PROC                         | BRESS REPORTING                | MANAGE GRAM            | T DETAILS      |
| Grant Activities                           |                              |                                |                        |                |
| Grant Name: Upper Red Lake Keep It Cl      | ean Partnership              | Expires:                       |                        | Add Attachment |
| Grant ID: C23-7512                         |                              | Work Plan Status: Initial Work | Plan In Process        | Aud Attachment |
| Organization: Upper Red Lake Area Ass      | ociation                     | Grant Agreement Status: None   |                        |                |
| Allocation: Clean Water Legacy Partner     | s 2023                       |                                |                        |                |
| Awarded Amount: \$92,600.00                | Total Grant Budgeted: \$0.00 | Total Grant Spent: \$0.00      |                        |                |
| Total Match Required: \$9,260.00           | Total Match Budgeted: \$0.00 | Total Match Spent: \$0.00      |                        |                |
| Add a New Activity<br>Display 25 • records |                              |                                | Filter Search Results: |                |
| GRANT ID      ACTIVITY NA                  | ME                           | ACTIVITY CATEGORY              |                        | ÷ VIEW/EDIT    |
| C23-7512 Administratio                     | n/Coordination               | Administration/Coordination    |                        |                |
| C23-7512 Collection Pro                    | oram                         | Special Projects               |                        | 1              |

Click on the "View/Edit" icon to manage the activity.

| Manage Activity                                                                  |                                                   | Grants ⇒ Work Plan ⇒ Activity |
|----------------------------------------------------------------------------------|---------------------------------------------------|-------------------------------|
| Activity Name                                                                    | Activity Category *                               |                               |
| Administration/Coordination                                                      | Administration/Coordination                       | ~                             |
| Activity Description *                                                           | 3                                                 |                               |
| This activity includes financial tracking, grant tracking, grant agreement manag | ement, and all required grant reporting in eLink. |                               |
|                                                                                  |                                                   |                               |
|                                                                                  |                                                   | Chars left: 1871              |
| Will staff time be billed to this budget item?                                   |                                                   |                               |
| Yes 🔵                                                                            |                                                   |                               |
| Enter estimated number of staff hours to be billed under this budget item:       |                                                   |                               |
|                                                                                  |                                                   |                               |
|                                                                                  |                                                   |                               |
| Which comprehensive watershed management plan is this activity a part of?        |                                                   |                               |
| Not part of a plan                                                               |                                                   |                               |
|                                                                                  |                                                   |                               |
| Update Delete Go Back                                                            |                                                   |                               |

You determine the Activity Name

| Manage Activity 💼                                                                  | Grants > Work Plan > Activity                   |
|------------------------------------------------------------------------------------|-------------------------------------------------|
| Activity Name                                                                      | Activity Category *                             |
| Administration/Coordination                                                        | Administration/Coordination 🗸                   |
| Activity Description *                                                             |                                                 |
| This activity includes financial tracking, grant tracking, grant agreement managem | ent, and all required grant reporting in eLink. |
|                                                                                    |                                                 |
|                                                                                    |                                                 |
| Will staff time be billed to this budget item?                                     | Chars left: 1871                                |
| Yes                                                                                |                                                 |
| —                                                                                  |                                                 |
| Enter estimated number of staff hours to be billed under this budget item:         |                                                 |
|                                                                                    |                                                 |
| Which comprehensive watershed management plan is this activity a part of?          |                                                 |
| Not part of a plan                                                                 |                                                 |
|                                                                                    |                                                 |
| Update Delete Go Back                                                              |                                                 |
| Update Delete Go Back                                                              |                                                 |

Choose the appropriate Activity Category from the drop down menu. We'll provide some links shortly which provide descriptions of activity categories

| Activity Category * Administration/Coordination Chars left: 73 Ctivity Description * This activity includes financial tracking, grant tracking, grant agreement management, and all required grant reporting in eLink. Chars left: Vill staff time be billed to this budget item? Yeo Inter estimated number of staff hours to be billed under this budget item: Uhich comprehensive watershed management plan is this activity a part of? Not part of a plan | anage Activity 💼                                                       |                                                | Grants > Work Plan > Activity |
|----------------------------------------------------------------------------------------------------|------------------------------------------------------------------------|------------------------------------------------|-------------------------------|
| Chars left: 73 Chars left: 73 This activity Description * Chars left: 73 Chars left: Vill staff time be billed to this budget item? Yea Inter estimated number of staff hours to be billed under this budget item: Uhich comprehensive watershed management plan is this activity a part of?                                                                                                    | livity Name                                                            | Activity Category *                            |                               |
| Inis activity Description *         This activity includes financial tracking, grant tracking, grant agreement management, and all required grant reporting in eLink.         Vill staff time be billed to this budget item?         Yes         Inter estimated number of staff hours to be billed under this budget item:         Uthich comprehensive watershed management plan is this activity a part of?                                                | Administration/Coordination                                            | Administration/Coordination                    | n 🗸                           |
| This activity includes financial tracking, grant tracking, grant agreement management, and all required grant reporting in eLink.  Chars left:  Vill staff time be billed to this budget item?  Yes  Inter estimated number of staff hours to be billed under this budget item:  Vhich comprehensive watershed management plan is this activity a part of?                                                                                                    |                                                                        | Chars left: 73                                 |                               |
| Vill staff time be billed to this budget item? Yes Inter estimated number of staff hours to be billed under this budget item: Vhich comprehensive watershed management plan is this activity a part of?                                                                                                    | tivity Description *                                                   |                                                |                               |
| Vill staff time be billed to this budget item? Yes Inter estimated number of staff hours to be billed under this budget item: Uhich comprehensive watershed management plan is this activity a part of?                                                                                                    | 'his activity includes financial tracking, grant tracking, grant agree | ment management, and all required grant report | ing in eLink.                 |
| Vhich comprehensive watershed management plan is this activity a part of?                                                                                                    |                                                                        |                                                | Chars left 10/1               |
|                                                                                                    | er estimated number of staff hours to be billed under this budge       | t item:                                        |                               |
| Not part of a plan                                                                                                    | ich comprehensive watershed management plan is this activity a         | a part of?                                     |                               |
|                                                                                                    | Not part of a plan                                                     | ~                                              |                               |
|                                                                                                    |                                                                        |                                                |                               |
|                                                                                                    |                                                                        |                                                |                               |
| Update Delete Go Back                                                                                                    | Indate Delete Go Back                                                  |                                                |                               |

Provide information in the Activity Description section, which then is included in the Grant Summary report you'll be able to access in eLINK

|    | Manage Activity 💼                                                                     | Grants → Work Plan → Activity                   |
|----|---------------------------------------------------------------------------------------|-------------------------------------------------|
|    | Activity Name                                                                         | Activity Category *                             |
| 2  | Administration/Coordination                                                           | Administration/Coordination 🗸                   |
|    | Activity Description * Chars left: 73                                                 |                                                 |
|    | This activity includes financial tracking, grant tracking, grant agreement management | ent, and all required grant reporting in eLink. |
| -  |                                                                                       |                                                 |
| ١. |                                                                                       | Chars left: 1871                                |
|    | Will staff time be billed to this budget item?                                        |                                                 |
|    | Yes 💽                                                                                 |                                                 |
|    | Enter estimated number of staff hours to be billed under this budget item:            |                                                 |
|    |                                                                                       |                                                 |
| •  |                                                                                       |                                                 |
|    | Which comprehensive watershed management plan is this activity a part of?             |                                                 |
|    | Not part of a plan                                                                    |                                                 |
|    |                                                                                       | -                                               |
|    | Update Delete Go Back                                                                 |                                                 |

If staff time will be billed to this activity, change the button to "Yes" and enter an estimate of the number of staff hours to be billed to this specific activity. This is an estimate only. As a condition of BWSR administering Clean Water Funds thru the State of MN, BWSR is required to report to the Legislative Coordinating Commission (LCC) the number of full-time equivalents funded with the monies. If no staff time will be billed to this activity, then the button should be "no."

| Manage Activity                                                                    | Grants → Work Plan → Activity                   |
|------------------------------------------------------------------------------------|-------------------------------------------------|
| Activity Name                                                                      | Activity Category *                             |
| Administration/Coordination                                                        | Administration/Coordination 🗸                   |
| Activity Description *                                                             |                                                 |
| This activity includes financial tracking, grant tracking, grant agreement manager | ent, and all required grant reporting in eLink. |
|                                                                                    |                                                 |
|                                                                                    | Chars left: 1871                                |
| Will staff time be billed to this budget item?                                     |                                                 |
| Yes                                                                                |                                                 |
| Enter a bira ta davarda e a fataff harra ta ha billa dava da thia hada ti bara     |                                                 |
| Enter estimated number of staff hours to be billed under this budget item:         |                                                 |
|                                                                                    | ,                                               |
| Which comprehensive watershed management plan is this activity a part of?          |                                                 |
| Not part of a plan                                                                 |                                                 |
|                                                                                    | -                                               |
| Update Delete Go Back                                                              |                                                 |

Is the activity part of a comprehensive watershed management plan? Choose your response from the drop down menu options or if you don't know how to answer, ask your Grant Manager. Then click "Update" to save your entries.

| Activity Bu | udget<br>Activity Budget                                                                                                    |               |                                            |                                                                                                |                  |                                                                             |                      |          |
|-------------|----------------------------------------------------------------------------------------------------|---------------|--------------------------------------------|------------------------------------------------------------------------------------------------|------------------|-----------------------------------------------------------------------------|----------------------|----------|
| GRANT NA    | AME BUDGETED AMOUNT                                                                                                    | SOURCE TYPE   | MATCH?                                     | SPENT AMOUNT                                                                                   | SOURCE DESC      | RIPTION                                                                     | ACTION               | EXPENSES |
| Go Back     | Add Activity Budget                                                                                                    |               |                                            |                                                                                                |                  |                                                                             |                      |          |
| b           | Activity: Administration/Coordination<br>Grant Name<br>Upper Red Lake Keep It Clean Partnership<br>Budgeted Amount \$<br>S<br>Source Type<br>Source Type<br>Source Description | E             | nter the am                                | ield pre-populate<br>ount budgeted fo<br>urce Type from o                                      | or the activity  | Federal Fund<br>Other State f<br>Current State<br>Landowner F<br>Local Fund | funds not<br>e Grant | in eLINK |
|             | Match?<br>No<br>Add Cancel                                                                                                    | et<br>po<br>Y | c.); If Cu<br>opulate in th<br>ES Match if | rrce of the fundir<br>rrent State Gran<br>he field<br>: federal funds, la<br>current state gra | t, the grant tit | wner, City of<br>tle will pre-<br>nd, or local f                            | fund                 | //       |

Scroll down and click on the "Add New Activity Budget" button to add a budget for the Activity. Review screen info (NOTE: other state funds cannot be used to match this current state grant. When done, click on the "Add" button

| Activity Budget                             |                    |                        |        |                 |                                                           |
|---------------------------------------------|--------------------|------------------------|--------|-----------------|-----------------------------------------------------------|
| Add New Activity Budget                     |                    |                        |        |                 | Add Astrono Dudant                                        |
| GRANT NAME                                  | BUDGETED<br>AMOUNT | SOURCE<br>TYPE         | MATCH? | SPENT<br>AMOUNT | Add Activity Budget Activity: Administration/Coordination |
| Upper Red Lake Keep It<br>Clean Partnership | \$500.00           | Current State<br>Grant | >      |                 | Grant Name Upper Red Lake Keep It Clean Partnership       |
|                                             |                    |                        |        |                 | Budgeted Amount \$                                        |
|                                             |                    |                        |        |                 | Source Type                                               |
|                                             |                    |                        |        |                 | Match?                                                    |
|                                             |                    |                        |        |                 | Add Cancel                                                |

If there's also going to be match provided for an Activity that will have some costs charged to the grant also, just click on the "Add New Activity Budget" button to enter the match amount. No need to create an entirely new activity. When entering Source Description, it is helpful to identify the source of the match (i.e. org name, landowner, etc.)

| ants                                    |                              |                                  | Grants > \             | Work F |
|-----------------------------------------|------------------------------|----------------------------------|------------------------|--------|
| GRANT ACTIVITIES                        | PROC                         | BRESS REPORTING                  | MANAGE GRANT DETAILS   |        |
| Grant Activities                        |                              |                                  |                        |        |
| Grant Name: Upper Red Lake Keep It Clea | n Partnership                | Expires:                         | Add Attachm            | ant    |
| Grant ID: C23-7512                      |                              | Work Plan Status: Initial Work F |                        | ient   |
| Organization: Upper Red Lake Area Assoc | ciation                      | Grant Agreement Status: None     |                        |        |
| Allocation: Clean Water Legacy Partners | 2023                         |                                  |                        |        |
| Awarded Amount: \$92,600.00             | Total Grant Budgeted: \$0.00 | Total Grant Spent: \$0.00        |                        |        |
| Total Match Required: \$9,260.00        | Total Match Budgeted: \$0.00 | Total Match Spent: \$0.00        |                        |        |
| Add a New Activity                      |                              |                                  |                        |        |
| Display 25 ¢ records                    |                              |                                  | Filter Search Results: |        |
| GRANT ID      ACTIVITY NAM              | 1E                           | ACTIVITY CATEGORY                | VIEW/EDI               | τо     |
| C23-7512 Administration/                | Coordination                 | Administration/Coordination      | 1                      |        |
| C23-7512 Collection Prog                | ram                          | Special Projects                 |                        |        |

You'll then repeat this process for each activity name and category which will be a part of the grant work plan

|                                                                                          |                            |                                                   | Grants > Work          |
|------------------------------------------------------------------------------------------|----------------------------|---------------------------------------------------|------------------------|
| GRANT ACTIVITIE                                                                          | s                          | PROGRESS REPORTING                                | MANAGE GRANT DETAILS   |
| Grant Activities                                                                         |                            |                                                   |                        |
| Grant Name: Upper Red Lake Keep<br>Grant ID: C23-7512                                    | It Clean Partnership       | Expires:<br>Work Plan Status: <b>Initial Work</b> | Add Attachment         |
| Organization: Upper Red Lake Area                                                        | Association                | Grant Agreement Status: None                      |                        |
| Allocation: Clean Water Legacy Par                                                       |                            | Grant Agreement Status. None                      |                        |
| Awarded Amount: \$92,600.00                                                              | Total Grant Budgeted: \$0. | 00 Total Grant Spent: \$0.00                      |                        |
| The literation of the second                                                             | Telline bound for          |                                                   |                        |
| Total Match Required: \$9,260.00                                                         | Total Match Budgeted: \$0. | .00 Total Match Spent: \$0.00                     |                        |
| Total Match Required: \$9,260.00       Add a New Activity       Display     25 • records | iotal Match Budgeted: 30.  | .00 Total Match Spent: \$0.00                     | Filter Search Results: |
| Add a New Activity                                                                       |                            | O Total Match Spent: \$0.00     ACTIVITY CATEGORY | Filter Search Results: |
| Add a New Activity<br>Display 25 e records<br>e GRANT ID e ACTIVIT                       |                            |                                                   |                        |

When done, you can verify if you've budgeted all of the grant award and total match budgeted

| LINK                                                                                      |                             | (Activity Categories                                                                                                    |
|-------------------------------------------------------------------------------------------|-----------------------------|----------------------------------------------------------------------------------------------------|
| MENU «                                                                                    | Category                    | Description                                                                                                    |
| Administration                                                                            | Administration/Coordination | For grants where specifically allowed, category reflects staff time<br>for local grant administration and reporting. Category may also<br>reflect costs of facilities/operations if not included in a billing<br>rate or indirect cost allocation.                                                                                                    |
| NK Trainings for<br>rch 2023<br>NK Issue Tracker<br>king Activities<br>ting up an Account | Agricultural Practices      | For constructed practices primarily associated with agriculture,<br>notwithstanding practices associated with conservation<br>drainage or practices specifically covered in another category.<br>Includes basins and ponds constructed to collect and store<br>debris or sediment and detain water, terraces, stripcropping,<br>diversions, grade stabilization, filter strips, etc. |
| essing Your Grant<br>eement or<br>indment<br>aging Contacts                               | Conservation Drainage       | For constructed practices. The process of managing water<br>discharges from surface and/or subsurface agricultural drainage<br>systems.                                                                                                    |
| aging Activities<br>ity Categories                                                        | Education/Information       | For grants where specifically allowed, category reflects<br>development and implementation of environmental education<br>activities and programs such as workshops, clinics, publications,                                                                                                    |

On the eLINK page, the Activity Categories link can be found under the eLINK drop down menu. This links to a chart for descriptions of eLINK Activity Categories

|                                                   | Description of Prac                               | tices wi | thin eLINK                                                                                                    |   |
|---------------------------------------------------|---------------------------------------------------|----------|----------------------------------------------------------------------------------------------------|---|
| eLINK Trainings for<br>March 2023                 |                                                   |          |                                                                                                    | - |
|                                                   | Practice Name                                     | Code     | Description                                                                                                    |   |
| eLINK Issue Tracker                               |                                                   |          |                                                                                                    |   |
| Linking Activities                                | Access Control                                    | 472      | The temporary or permanent exclusion of animals,<br>people, vehicles, and/or equipment from an area.<br>Includes NRCS Practice(s) 472 and 382.                        |   |
| Setting up an Account                             |                                                   |          |                                                                                                    |   |
| Accessing Your Grant<br>Agreement or<br>Amendment | Access Road                                       | 560      | A travel way constructed as part of a conservation plan. Includes NRCS Practice(s) 560.                                                                               |   |
| Managing Contacts                                 |                                                   |          | Trees/Shrubs planted in sets of single or multiple                                                                                                    | 1 |
| Managing Activities                               | Alley Cropping                                    | 311      | rows. Then agronomic crops, horticultural crops, or forages produced in the alleys between the sets of woody plants.                                                  |   |
| Activity Categories                               |                                                   |          | Deplement of quisting areas tile in let(s) with water                                                                                                    |   |
| Progress Reporting                                | Alternative Tile Intake -<br>Dense Pattern Tiling | 170M     | Replacement of existing open tile inlet(s) with water<br>quality improvement inlet(s), e.g. dense pattern tile.<br>Includes NRCS Practice(s) 606 Subsurface Drain, as |   |
| Grouping and Splitting<br>Activities              |                                                   |          | applicable.                                                                                                    |   |

If your grant application includes installation of a conservation practice, the chart for practice descriptions can be found on the same drop down menu under Practices

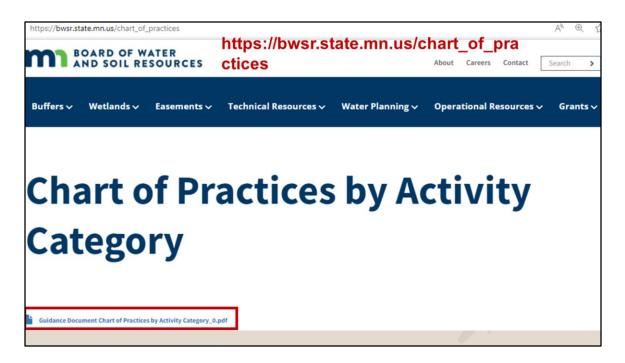

To find out which Activity Categories fit with specific Practices, see the guidance chart found here

| eLINK Guidance Document<br>Chart of Practices by Activity Category<br>BWSR December 2022 |                        |                       |                       |                    |              |                   |                            |                            |                               |                         |                                       |                  |                                       |                                        |                                    |                              |              |
|------------------------------------------------------------------------------------------|------------------------|-----------------------|-----------------------|--------------------|--------------|-------------------|----------------------------|----------------------------|-------------------------------|-------------------------|---------------------------------------|------------------|---------------------------------------|----------------------------------------|------------------------------------|------------------------------|--------------|
| Practice Number & Name                                                                   | Agricultural Practices | Conservation Drainage | Education/Information | Forestry Practices | Ground water | Inventory/Mapping | Livestock Waste Management | Monitoring/Data Collection | Non-Structural Mgmt Practices | Planning and Assessment | Regulations/Ordiances/<br>Enforcement | Special Projects | Streambank or Shoreline<br>Protection | Subsurface Sewage Treatment<br>Systems | Urban Stormwater Mgmt<br>Practices | Wetland Restoration/Creation | Wind Erosion |
| 100M - Presentations                                                                     |                        |                       | ~                     |                    |              |                   |                            |                            |                               |                         |                                       | ~                |                                       |                                        |                                    |                              |              |
| 101M - Staff Time                                                                        |                        |                       | ~                     |                    |              |                   |                            |                            |                               |                         |                                       | ~                |                                       |                                        |                                    |                              |              |
| 102M - Survey                                                                            |                        |                       | ~                     |                    |              |                   |                            |                            |                               |                         |                                       | ~                |                                       |                                        |                                    |                              |              |
| 103M - Training                                                                          |                        |                       | ~                     |                    |              |                   |                            |                            |                               |                         |                                       | ~                |                                       |                                        |                                    |                              |              |
| 104M - Workshop/Clinics                                                                  |                        |                       | ~                     |                    |              |                   |                            |                            |                               |                         |                                       | ~                |                                       |                                        |                                    |                              |              |
| 105M - Publications                                                                      |                        |                       |                       |                    |              | ~                 |                            |                            |                               |                         |                                       | ~                |                                       |                                        |                                    |                              |              |
| 126M - Septic System Improvement                                                         |                        |                       |                       |                    |              |                   |                            |                            |                               |                         |                                       | ~                |                                       | ~                                      |                                    |                              |              |
| 147M - Forestry Management                                                               |                        |                       |                       | ~                  |              |                   |                            |                            |                               |                         |                                       | *                |                                       |                                        |                                    |                              |              |

The current guidance document is 7 pages long. If this sounds super confusing, chat with your Board Conservationist.

| Counts                                                      |                                                |                               |  |
|-------------------------------------------------------------|------------------------------------------------|-------------------------------|--|
| Grants                                                      |                                                | Grants 🔌 Work Plan            |  |
|                                                             |                                                |                               |  |
| GRANT ACTIVITIES                                            | PROGRESS REPORTING MANA                        | AGE GRANT DETAILS             |  |
| rant Activities                                             |                                                |                               |  |
| ant Name: Upper Red Lake Keep It Clean Partnership          | Expires:                                       |                               |  |
| ant ID: C23-7512                                            | Work Plan Status: Initial Work Plan In Process | Add Attachment                |  |
| panization: Upper Red Lake Area Association                 | Grant Agreement Status: None                   |                               |  |
| ocation: Clean Water Legacy Partners 2023                   |                                                |                               |  |
| A prded Amount: \$92,600.00 Total Grant Budgeted: \$0.      | 0 Total Grant Spent: \$0.00                    |                               |  |
| Total Match Required: \$9,260.00 Total Match Budgeted: \$0. | 0 Total Match Spent: \$0.00                    |                               |  |
|                                                             |                                                |                               |  |
| d a New Activity<br>Dt. y 25 • records                      | Filter Search Re                               | esults:                       |  |
| GRANT ID 🔅 ACTIVITY NAME                                    | ACTIVITY CATEGORY                              | <ul> <li>VIEW/EDIT</li> </ul> |  |
| C23-7512 Administration/Coordination                        | Administration/Coordination                    |                               |  |
| GENERATE REPORTS                                            |                                                |                               |  |

If you want to view work plan activities budgeted thus far, you can run a Work Plan Report found on the Grant Activities tab, scroll down to Generate Reports, and choose Work Plan Report from the drop down menu.

| Grants                                                                                                    |                                                                            | Grants 🗧 Work Plan              |
|----------------------------------------------------------------------------------------------------|----------------------------------------------------------------------------|---------------------------------|
| GRANT ACTIVITIES                                                                                                    | PROGRESS REPORTING                                                         | MANAGE GRANT DETAILS            |
| Grant Activities                                                                                                    |                                                                            |                                 |
| Grant Name: Upper Red Lake Keep It Clean Partnership<br>Grant ID: C23-7512<br>Organization: Upper Red Lake Area Association<br>Allocation: Clean Water Legacy Partners 2023 | Expires:<br>Work Plan Status: Initial Work<br>Grant Agreement Status: None |                                 |
| Awarded Amount: \$92,600.00 Total Grant Bud<br>Total Match Required: \$9,260.00 Total Match Bud                                                                             | Work Plan - Submitted                                                      | ×<br>Consent<br>Vecent State St |
| Add a New Activity Submit Work Plan Display 25  execords                                                                                                    | Submitted<br>Your work plan has been submitted.                            | h Results:                      |
| GRANT ID      ACTIVITY NAME                                                                                                    | Ok                                                                         | o VIEW/EDIT o                   |
| C23-7512 Administration/Coordination                                                                                                    | Administration/Coordination                                                | ×                               |
| C23-7512 Collection Program                                                                                                    | Special Projects                                                           | 1                               |

After the grant total and match has been budgeted and you're ready to submit the work plan for review, click on the "Submit Work Plan" button. Your team member assigned as the Grant Contact may be the only person with access to the Submit Work Plan button. You'll receive a pop up confirming the work plan has been submitted and eLINK will notify your Grant Manager the work plan is ready for review. Contact your Grant Manager if you experience difficulties submitting the Work Plan.

| 1 |                        | XY             |                             |            |                           |            |        |
|---|------------------------|----------------|-----------------------------|------------|---------------------------|------------|--------|
|   | Team M                 | Membership     | Attachments                 |            | Payments                  | Amendments |        |
|   | Attachments            |                |                             |            |                           |            |        |
|   | Add Attachmen          | t              |                             |            |                           |            |        |
|   | GRANT ID               | DOCUMENT NAME  |                             | DATE ADDED | DOCUMENT TYPE             | DOWNLOAD   | DELETE |
|   | C23-7512<br>05/12/2023 | GrantWorkPlanR | eport_C23-7512_20230512.pdf |            | WORKFLOW_GENERATED_REPORT | h          |        |
|   |                        |                |                             |            |                           |            | 1      |
|   |                        |                |                             |            |                           |            |        |
|   |                        |                |                             |            |                           |            |        |
|   |                        |                |                             |            |                           |            |        |
|   |                        |                |                             |            |                           |            |        |
|   |                        |                |                             |            |                           |            |        |

Once submitted, the Grant Work Plan Report can be found under the Attachments tab and it's helpful to keep a printed copy in your grant file so click on the download button then print the report.

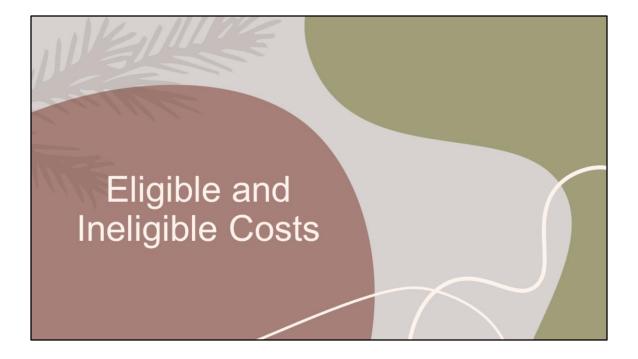

### Ineligible Activities from Grant RFP

- Activities that do not have a primary benefit of water quality.
- Water quality monitoring, both surface and ground water.
- Household water conservation appliances and water fixtures.
- Stormwater conveyances that collect and move runoff, but do not provide water quality treatment benefit.
- Development and delivery of educational activities and curriculum that are not designed to support water quality.
- Harvesting or chemical treatment of aquatic plants.

Reminder – These are select items from the RFP based on what activities are in the grant apps awarded funding.

## **Eligible Costs**

Generally, a cost is allowable if it is incurred through work activities that are:

- Necessary for producing the outcomes described in the grant agreement and associated work plan
- Occur during the grant period
- > Can be charged to the grant or provided as match

#### **Ineligible Costs**

Typical unallowable costs:

- > Costs incurred before the grant is executed or after the grant has expired
- ➢ Late payment fees
- Donations or fundraising
- Alcohol
- Loans of BWSR grant funds
- > Lobbying, lobbyists, and political contributions
- Merit awards or bonuses

#### Match Costs

Generally, a cost is allowable if it is incurred through work activities that are:

- Necessary for producing the outcomes described in the grant agreement and associated work plan
- Occur during the grant period
- > Costs eligible to be charged to the grant but provided as match instead
- > Non-state donated services or property which are quantified and documented
  - > For example, staff time from a collaborating organization donating time

# NEXT STEPS

Follow Up Meeting with Grant Manager - 2 hrs

- May/June 2023
- Grant activities in the Work Plan
- > Discuss staff time billable rates and time tracking requirements
- **Financial reconciliation procedure overview**
- > Some progress reporting guidance
- Grantee questions

**Progress Reporting Training – 2 hrs** 

> August/Sept 2023

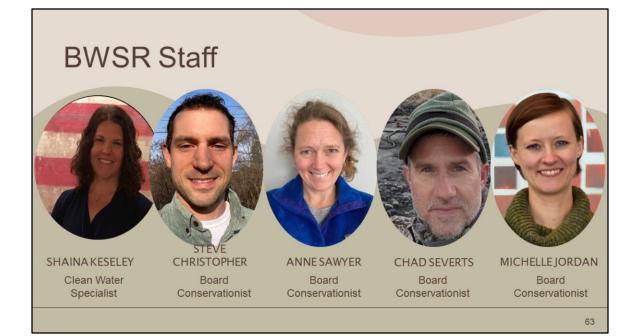

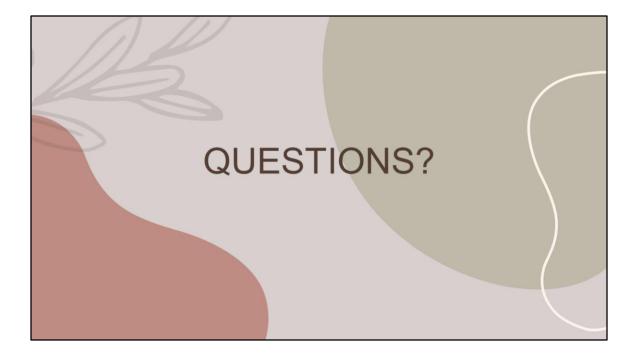